## **Kako evidentirati naknadu za zapošljavanje osoba s invalidnošću u JOPPD obrascu – prema Pravilniku o utvrđivanju kvote za zapošljavanje osoba s invaliditetom**

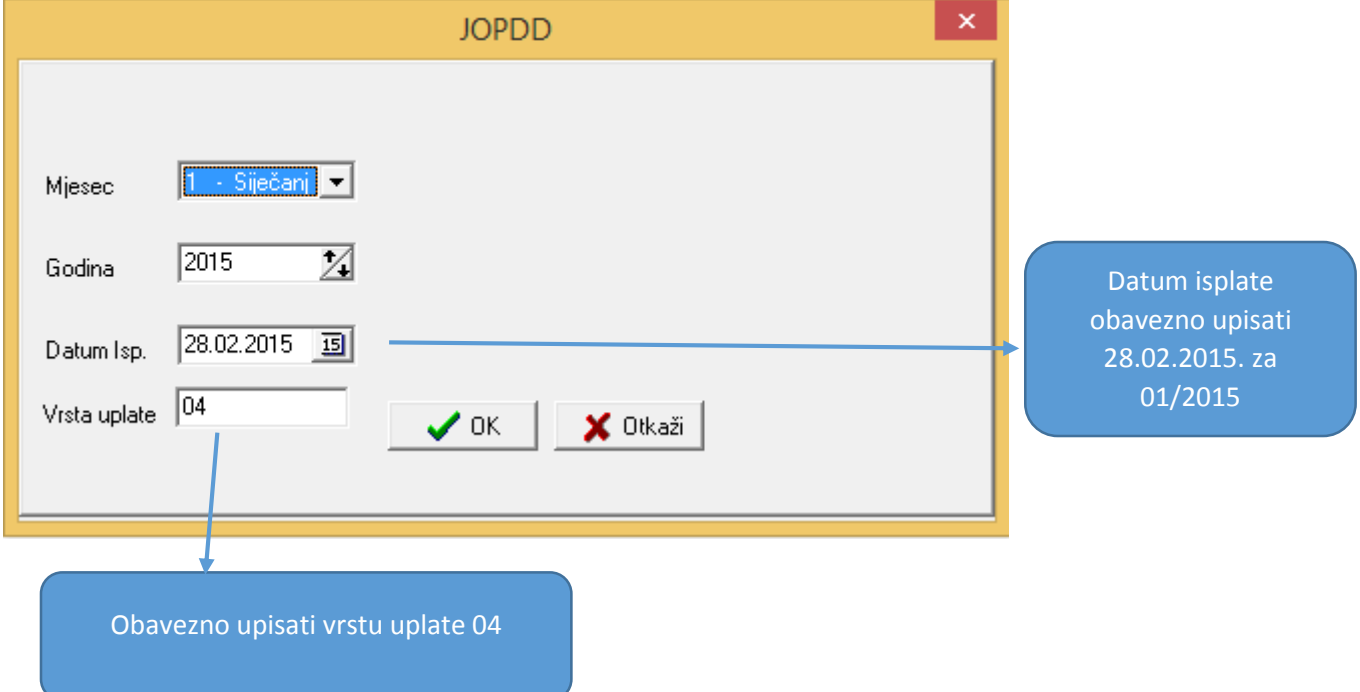

## 1. korak – Šifranti/JOPPD obrazac/Generiraj obrazac – slijedite upute kao na slici dolje

## 2. korak JOPPD obrazac/Pristup (F12)

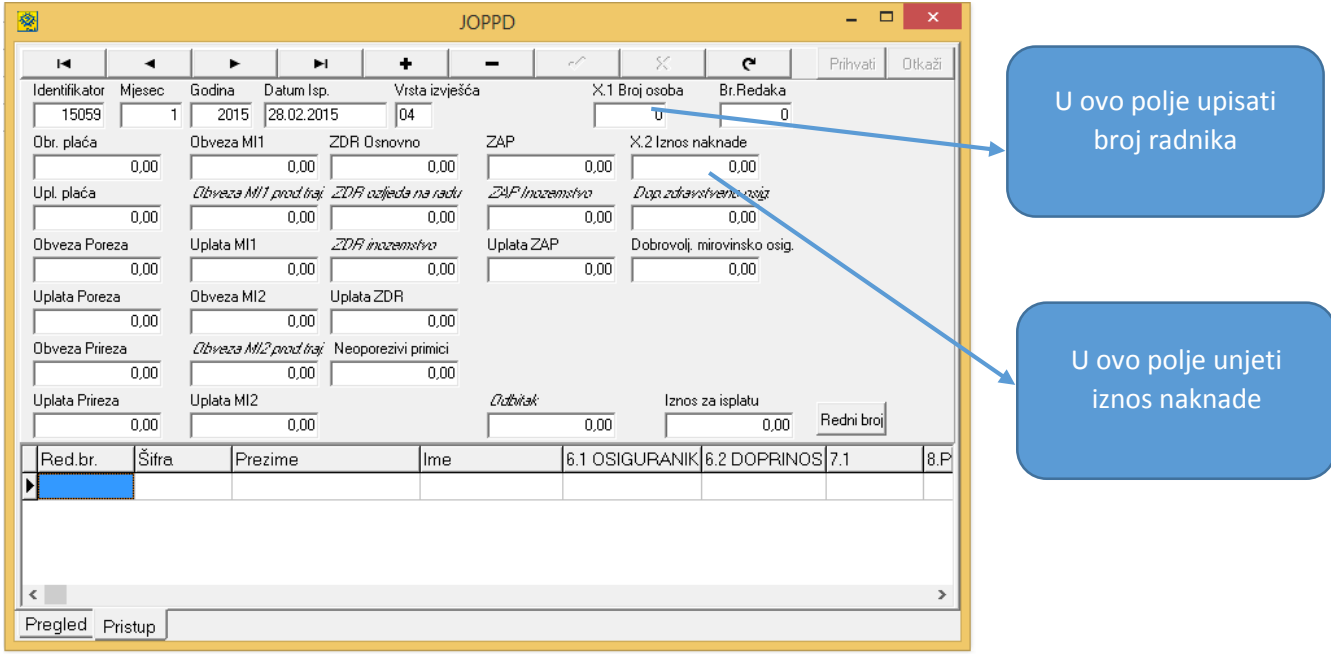

## **Kako evidentirati neodrađene sate za JOPPD obrazac: Šifranti/Radni sati/primjerice ND kao na slici dolje**

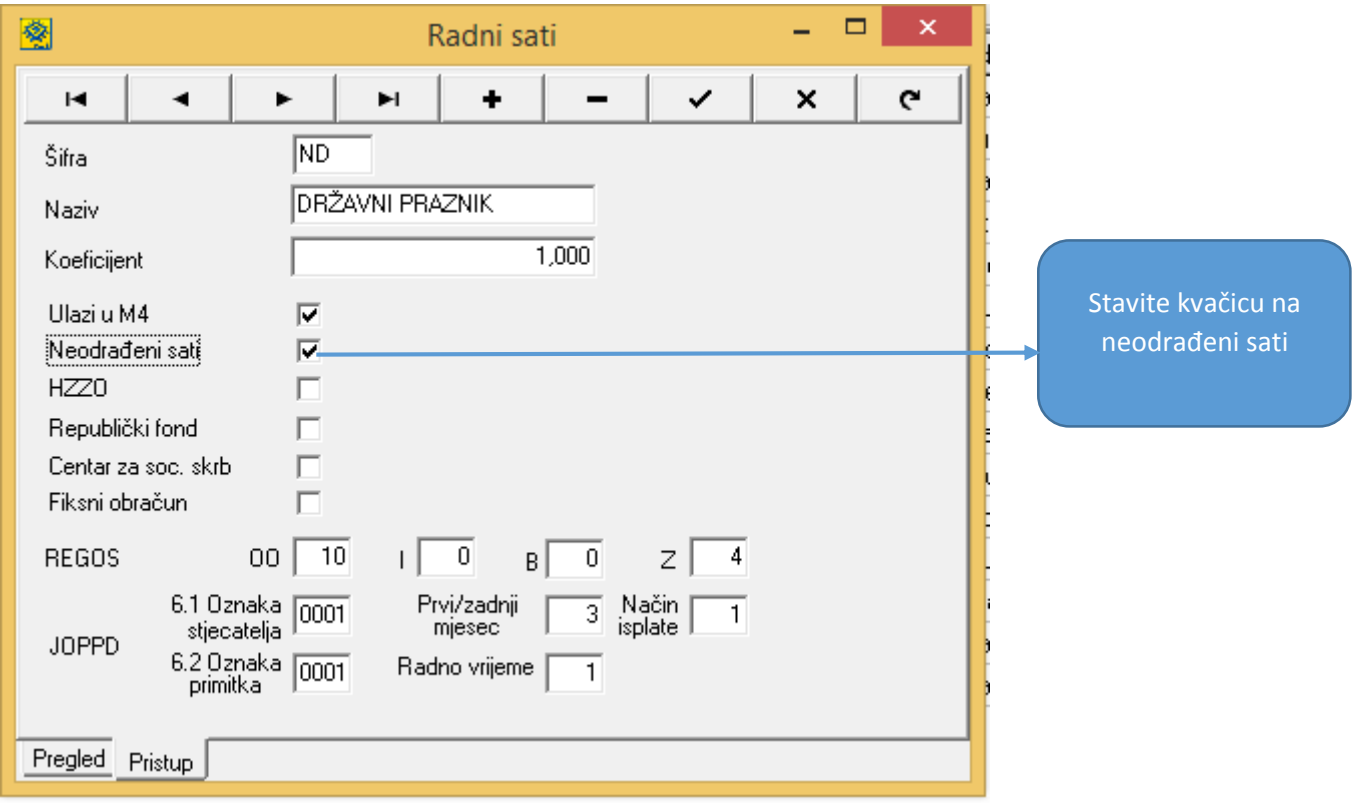